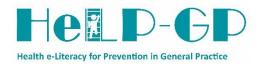

## Flowchart for Receptionists – Patient recruitment

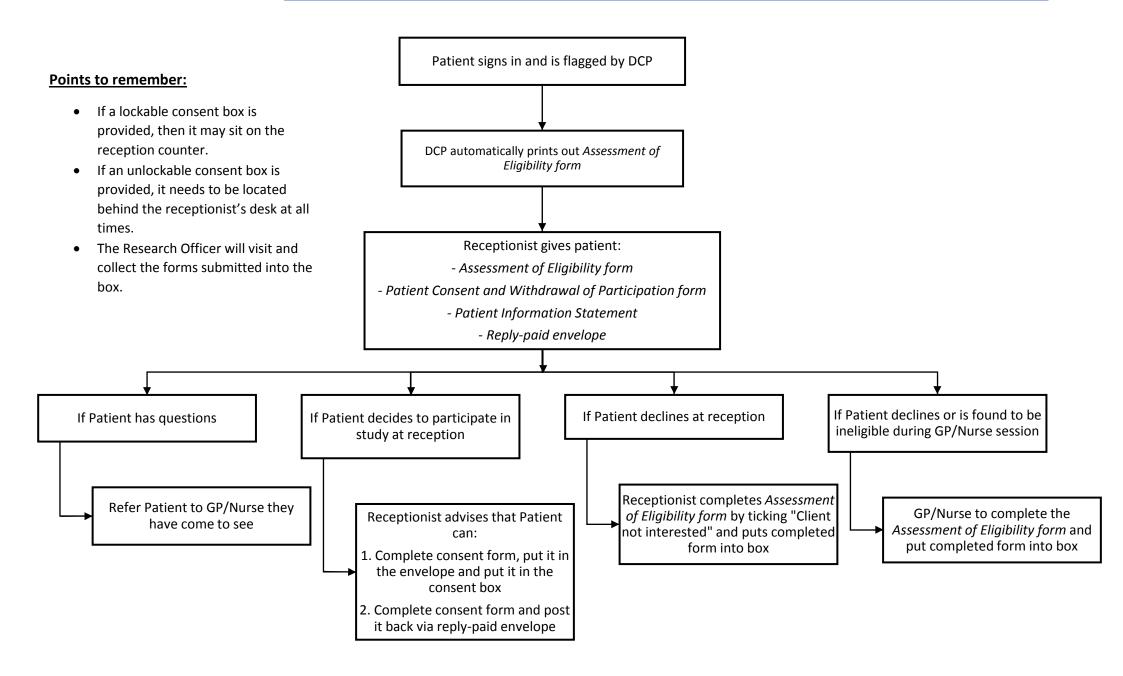